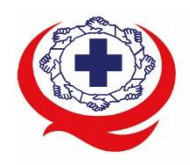

-<br>เลขที่ 88/39 อาคารสุขภาพแห่งชาติ ชั้น 5 กระทรวงสาธารณสุข ซอย 6 ถ.ติวานนท์ ต.ตลาดขวัญ อ.เมือง จ.นนทบุรี 11000<br>Tel. 02-027-8844 Fax. 02-026-6680 www.ha.or.th ไปรษณีย์อิเล็กทรอนิกส์ saraban@ha.or.th

ที่ สรพ. ว0550

2 ธันวาคม 2564

เรื่อง ตอบรับการอบรมหลักสูตร HA 404

เรียน ผู้อำนวยการโรงพยาบาล

สิ่งที่ส่งมาด้วย 1. รายละเอียดหลักสูตร HA404

- 2. คู่มือการใช้งานโปรแกรม zoom
- 3. แนวทางการสมัคร/เข้าร่วมอบรมและรายละเอียดสำคัญในการอบรม

 ตามที่โรงพยาบาลของท่านได้แจ้งความประสงค์ส่งบุคลากรเข้ารับการอบรมหลักสูตร HA 404 : หลักสูตรอบรมออนไลน์ระยะสั้น พื้นฐานการบริหารงาน (Quality Management Fundamental Skill) หลักสูตรจำนวน 21 ชั่วโมง (จัด 3 ครั้ง ครั้งละ 7 ชั่วโมง) ครั้งที่ 1: วันที่ 25 มกราคม 2565 ครั้งที่ 2: วันที่ 8 กุมภาพันธ์ 2565 ครั้งที่ 3: วันที่ 22 กุมภาพันธ์ 2565 ผ่านโปรแกรม ZOOM หรือโปรแกรมอื่นตามที่สถาบัน กำหนด โดยมีรายละเอียดหลักสูตรตามสิ่งที่ส่งมาด้วย 1

 สรพ. ยินดีรับบุคลากรของท่านเข้าร่วมการอบรมในหลักสูตรดังกล่าว ทั้งนี้ขอให้ผู้เข้ารับการ อบรมศึกษาคู่มือการใช้โปรแกรม zoom เบื้องต้น ตามสิ่งที่ส่งมาด้วย 2 และสิ่งที่ส่งมาด้วย 3

จึงเรียนมาเพื่อโปรดทราบ

ขอแสดงความบับถือ

im Si

(นางบรรจง จำปา) รองผู้อำนวยการ ปฏิบัติงานแทนผู้อำนวยการสถาบันรับรองคุณภาพสถานพยาบาล

# **หลักสูตร HA404: หลักสูตรอบรมออนไลนระยะสั้น พื้นฐานการบริหารงานคุณภาพ**

**(Quality Management Fundamental Skill)**

**วัตถุประสงค** เพื่อใหผูเขาอบรม...

- 1. เพิ่มความมั่นใจในการบริหารงานคุณภาพและการนำระบบบริหารงานคุณภาพ ความปลอดภัย และ ความเสี่ยงสูการปฏิบัติ
- 2. เพิ่มพูนทักษะพื้นฐานการบริหารงานคุณภาพ และใชเครื่องมือการพัฒนาคุณภาพที่สำคัญ
- 3. สามารถจัดทำแผนพัฒนาคุณภาพของหนวยงานหรือองคกรที่ตอบสนองตอโอกาสการพัฒนา

# **เนื้อหา**

- 1. พื้นฐานการบริหารงานคุณภาพ และการนำระบบบริหารงานคุณภาพสูการปฏิบัติ
- 2. การกำหนดเปาหมายการพัฒนา และการวัดผลงานคุณภาพ
- 3. ทักษะพื้นฐานการโคช (Basic Coaching Skills)
- 4. การใชมาตรฐาน HA เพิ่มคุณคา และมาตรฐานสำคัญจำเปนเพื่อความปลอดภัย
- 5. การจัดทำแผนการพัฒนาคุณภาพเพื่อตอบสนองตอโอกาสการพัฒนา
- 6. การสรุปผลงานการพัฒนาคุณภาพตอเนื่อง (CQI)

## **คุณสมบัติของผูเขาอบรม**

1. บุคลากรสาธารณสุขหรือผูปฏิบัติงาน ที่มีบทบาทเปนแกนนำดานการพัฒนาคุณภาพของ สถานพยาบาล ผูจัดการศูนยคุณภาพ หัวหนางาน หรือผูมีความสนใจ

2. เข้าใจแนวคิดพื้นฐานการพัฒนาคุณภาพเบื้องต้น หรือมีประสบการณ์ในการพัฒนาคุณภาพอย่าง น้อย 1 ปี

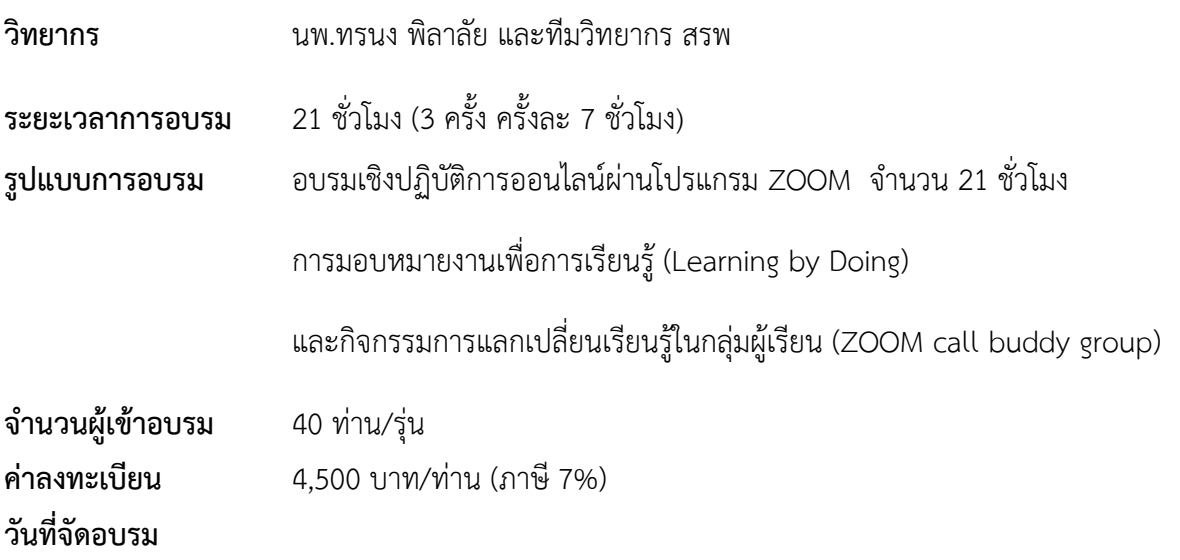

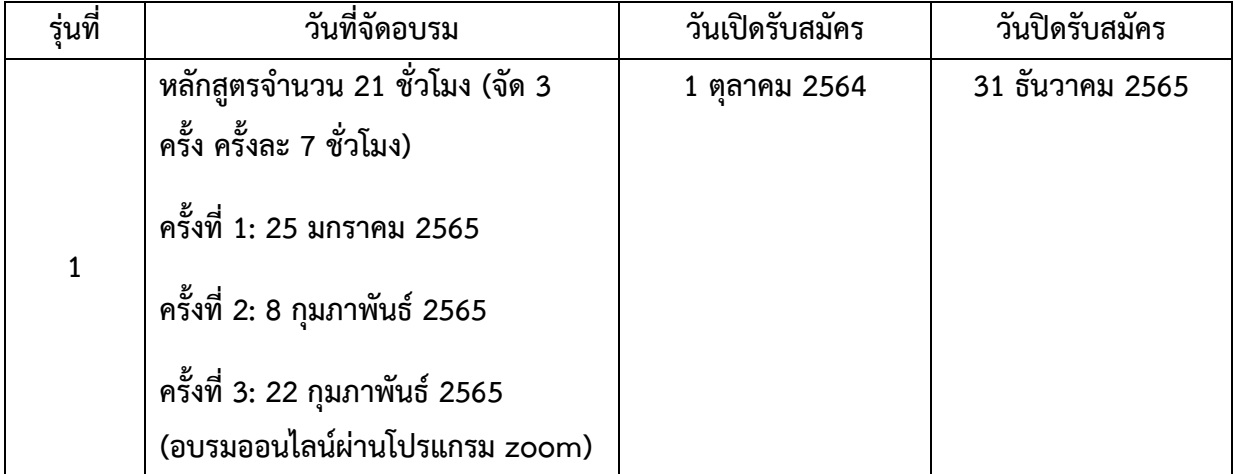

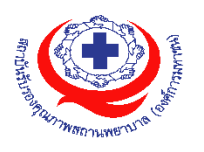

# **ขั้นตอนการใช้งานโปรแกรม ZOOM**

**(สำหรับผู้ร่วมประชุม)**

# **การติดตั้งโปรแกรม ZOOM สำหรับเจ้าหน้าและผู้เข้าร่วมประชุมหรืออบรม**

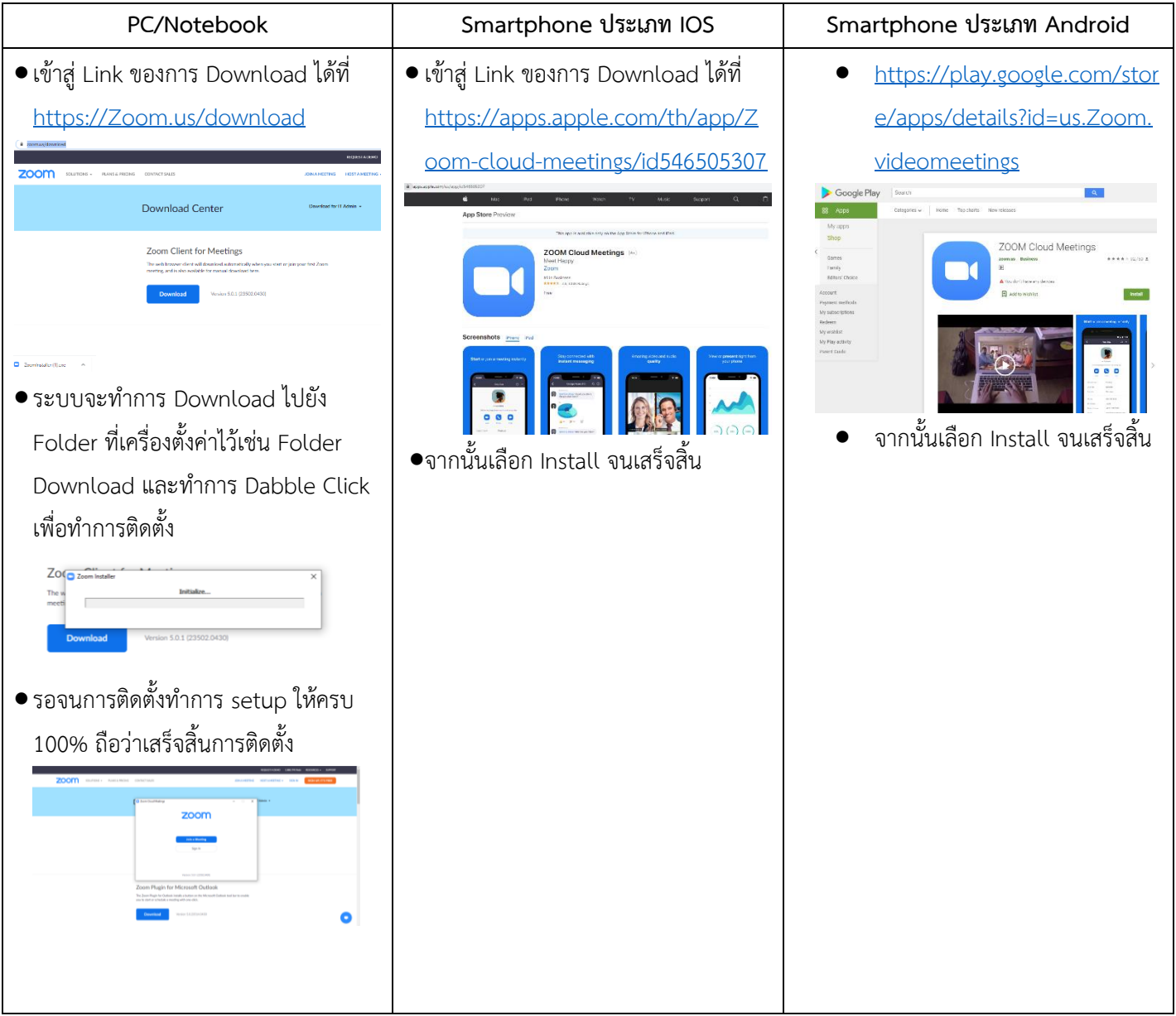

## **การใช้งานZOOM สำหรับเจ้าหน้าที่และผู้เข้าร่วมประชุมหรืออบรม**

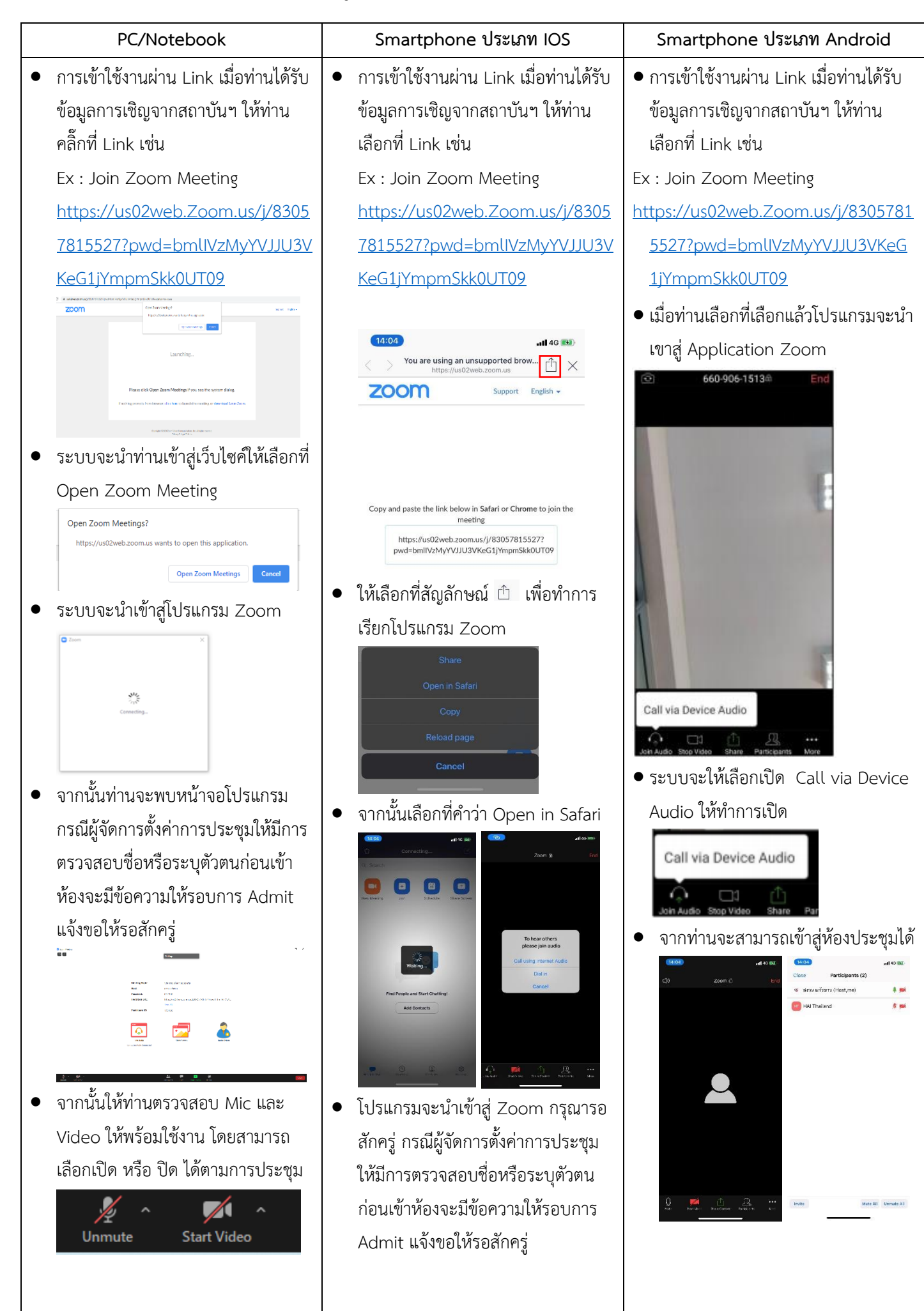

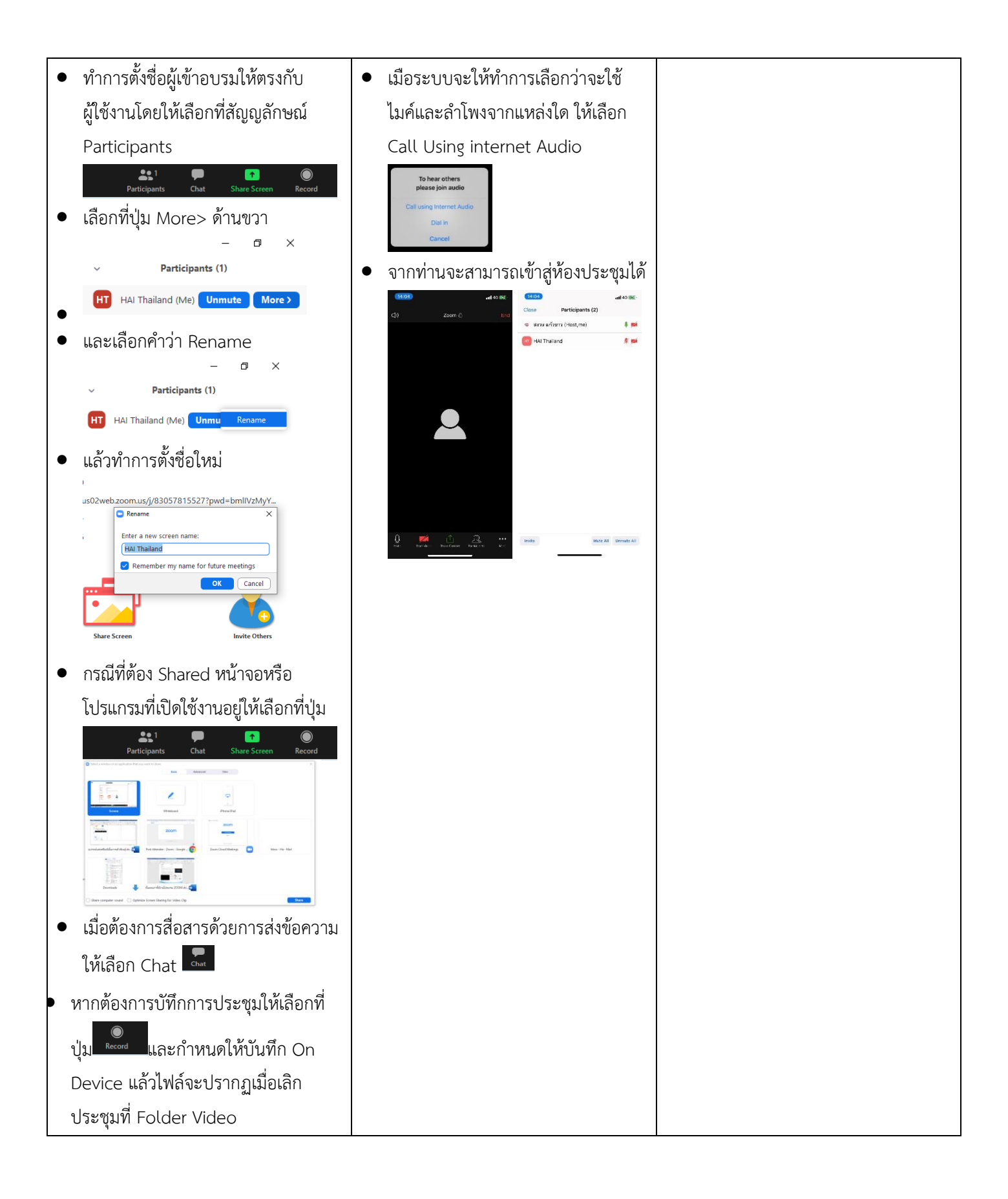

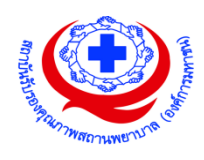

#### **แนวทางการสมัคร/เข้าร่วมอบรมและรายละเอียดสำคัญในการอบรม**

#### *การสมัครเข้าอบรม*

- 1. ผู้สมัครสามารถลงทะเบียนสมัครเข้าอบรมผ่านช่องทาง เว็บไซต์http://register.ha.or.th/ สรพ. ขอ สงวนสิทธิ์รับเฉพาะผู้สมัครเข้าหลักสูตรฝึกอบรมที่สมัครผ่านตามระบบทางเว็บไซต์ และสมัครใน ระยะเวลาที่กำหนด
- 2. การแก้ไขปรับเปลี่ยนข้อมูลสำคัญ (ชื่อ สกุล วิชาชีพ คำนำหน้า ตำแหน่ง) จะปรากฎในใบเสร็จรับเงิน รวมทั้งเป็นข้อมูลสำหรับการลงชื่อเข้าอบรมและรายชื่อบนประกาศนียบัตร ซึ่งเป็นข้อมูลที่ผู้สมัครได้กรอก ข้อมูลด้วยตนเอง ดังนั้น เมื่อสมัครผ่านระบบและอยู่ในช่วงเวลาของการชำระเงิน หากท่านมีความจำเป็น ในการแก้ไข ชื่อ สกุล วิชาชีพ คำนำหน้า ตำแหน่ง รวมทั้งการเปลี่ยนตัวผู้เข้าอบรม ท่านสามารถแก้ไข ข้อมูลต่างๆ ได้ภายใน 7 วันก่อนการจัดอบรม (ภายในวันที่ 18 มกราคม 2565) เนื่องจากหากมีการ เปลี่ยนแปลงภายหลังจะส่งผลกระทบต่อใบเสร็จรับเงิน , ใบประกาศนียบัตร และการจัดกลุ่มผู้เรียน
- 3. หากมีผู้สละสิทธิ์เข้าร่วมอบรม สรพ.จะดำเนินการยืนยันรายชื่อของผู้สมัครที่อยู่ในสถานะ "รอที่นั่งว่าง" (waiting list) ขึ้นมาตามลำดับ

### *การชำระค่าธรรมเนียมการอบรมและการจัดการใบเสร็จรับเงิน*

- 1. เมื่อดำเนินการสมัครผ่านระบบแล้ว ผู้สมัครต้องชำระค่าธรรมเนียมการอบรมภายใน 15 วัน หลังจากวัน สมัคร (รวมวันหยุดราชการ) หากเกิน 15 วัน จะถือว่าสละสิทธิ์ หลังจากนั้น *ระบบจะทำการลบรายชื่อ ของท่านโดยอัตโนมัติ* เช่น สมัครวันที่ 1 ตุลาคม 2564 สามารถชำระค่าธรรมเนียมได้ไม่เกินวันที่ 15 ตุลาคม 2564 เป็นต้น
- 2. ก่อนส่งข้อมูลสมัครอบรมผ่านเว็บไซต์ http://register.ha.or.th/ และก่อนชำระค่าธรรมเนียมการอบรม ขอให้ท่านตรวจสอบข้อมูลให้ถูกต้อง (*คำนำหน้าชื่อ ชื่อ นามสกุล ที่อยู่ในการออกใบเสร็จรับเงิน จำนวน ผู้สมัคร*) เพราะเมื่อท่านชำระค่าธรรมเนียมเรียบร้อยแล้วจะไม่สามารถแก้ไขข้อมูลใดๆได้ สรพ.จะ ดำเนินการส่งข้อมูลการชำระเงินให้กรมสรรพากรตามระบบภาษีมูลค่าเพิ่ม ดังนั้น **"ขอสงวนสิทธิ์ในการ แก้ไขใบเสร็จรับเงิน"** ข้อมูลสำคัญที่ต้องตรวจสอบ ได้แก่ *คำนำหน้าชื่อ ชื่อ นามสกุล ที่อยู่ในการออก ใบเสร็จรับเงิน จำนวนผู้สมัคร*ในใบจ่ายเงินและจำนวนเงินต้องตรงกัน

### *การยกเลิกสิทธิ์การสมัครเข้ารับการอบรม มีได้ 2 กรณี*

- 1. ยกเลิกได้ด้วยตนเอง ก่อนวันครบชำระค่าธรรมเนียมการอบรม ขอให้ท่านลบข้อมูลการสมัครออกจาก ระบบด้วยตนเอง เพื่อรักษาประวัติการสมัครเข้าอบรมไว้
- 2. หากไม่มีการชำระค่าธรรมเนียมการอบรมภายในระยะเวลาที่กำหนดไว้จะถือว่า สละสิทธิ์

#### *การขอคืนค่าธรรมเนียมการอบรม*

การขอคืนค่าธรรมเนียมการอบรม ผู้สมัครที่ชำระค่าธรรมเนียมการอบรมแล้ว ขอให้เก็บใบเสร็จไว้เป็น หลักฐาน หากท่านไม่สามารถเข้ารับการอบรมได้ ขอให้ดำเนินการดังนี้

- 1. ส่งจดหมายเรียน ผู้อำนวยการสรพ.ก่อนการจัดอบรมวันแรก**ล่วงหน้าอย่างน้อย 15 วัน** (รวมวันหยุด) ทั้งนี้สถาบันจะคืนเงินค่าธรรมเนียมการอบรมให้เต็มจำนวน หากไม่แจ้งภายในระยะเวลาที่กำหนด สรพ. ขอสงวนสิทธิ์งดคืนค่าธรรมเนียมการอบรม
- 2. จดหมายระบุเรื่อง "ขอเงินค่าธรรมเนียมการอบรมคืน เนื่องจากไม่สามารถเข้าร่วมการอบรมได้" โดยระบุ หลักสูตร วันที่จัดอบรม เหตุผล รายชื่อผู้ที่ไม่สามารถเข้าร่วมการอบรม จำนวนเงินที่ขอคืน เลขที่บัญชีที่ ใช้ในการรับเงินคืน พร้อมแนบสำเนาใบเสร็จการชำระเงินค่าธรรมเนียม (รับเฉพาะ file scan เท่านั้น) ส่ง มาที่ ฝ่ายฝึกอบรม สถาบันรับรองคุณภาพสถานพยาบาล (องค์การมหาชน) (วงเล็บมุมซอง "ค่าธรรมเนียมการอบรม")
- 3. สรพ. จะดำเนินการคืนเงินค่าธรรมเนียมการอบรม *ภายใน 120 วัน* (นับจากวันที่ได้รับหนังสือตามการ ประทับตราไปรษณีย์) กรณีที่สมัครเป็นรายกลุ่ม จะโอนเงินคืนให้ครั้งเดียว ให้กับเลขที่บัญชีเดียวเท่านั้น

#### *การพิมพ์ใบประกาศนียบัตรผ่านการอบรมหลักสูตร*

**ทางสถาบันจะขอมอบใบประกาศนียบัตรเป็นรูปแบบ เอกสารอิเล็กทรอนิกส์(ออนไลน์) โดยจะได้รับ ลิงก์ดาวน์โหลดใบประกาศนียบัตร** *เมื่อตอบแบบประเมินความพึงพอใจหลังการอบรมเสร็จสิ้นแล้วเท่านั้น*  สรพ. ขอสงวนสิทธิ์ในการให้ประกาศนียบัตรเฉพาะผู้เข้ารับการอบรมที่มีเวลาในการอบรมร้อยละ 80 ขึ้นไปของ การอบรม

การดาวน์โหลดใบประกาศนียบัตรรูปแบบเอกสารอิเล็กทรอนิกส์ (ออนไลน์) ผู้ประสานงานจะแจ้งลิ้งก์ ดาวน์โหลดและวิธีการดาวน์โหลดให้กับผู้เข้าอบรม ในระหว่างอบรม

#### **ข้อแนะนำทางการเงิน**

- 1. ส่งหนังสือแจ้งเหตุผลที่ไม่สามารถเข้ารับการอบรมได้ ให้ สรพ. ก่อนการจัดอบรมล่วงหน้าอย่างน้อย 15 วัน สรพ.จะคืนเงินค่าลงทะเบียนให้เต็มจำนวน หากแจ้งหลังจากวันที่กำหนด จะไม่สามารถรับเงินคืนได้
- 2. กรณีที่หลักสูตรนั้นต้องการจัดกลุ่มผู้เรียนแบบคละวิชาชีพ โรงพยาบาลต้องแจ้งการเปลี่ยนแปลง ชื่อ-นามสกุลผู้เข้าอบรม ให้ทาง สรพ. ทราบล่วงหน้าการจัดอบรมอย่างน้อย 7 วัน (ภายใน 7 ตุลาคม 2564) หากแจ้งหลังวันที่กำหนดจะส่งผลกระทบต่อผู้เข้าอบรมทั้งหมด
- 3. เนื่องจากปัจจุบันสถาบันเข้าสู่ระบบภาษีมูลค่าเพิ่ม เมื่อมีการนำข้อมูลส่งให้สรรพากรแล้วไม่สามารถ แก้ไขใบเสร็จรับเงินได้ สถาบันจึงขอ **"สงวนสิทธิ์ในการแก้ไขใบเสร็จรับเงิน"** ดังนั้นเพื่อประโยชน์ ของโรงพยาบาลและผู้เข้าอบรม สถาบันขอให้ผู้สมัครตรวจสอบความถูกต้องของ "ชื่อ-นามสกุล และที่อยู่"ที่จะให้ออกใบเสร็จรับเงินทุกครั้ง